# **Εργαστήριο #2 extra**

Οι έξτρα ασκήσεις είναι για όσους τελειώνουν νωρίτερα το εργαστήριο. Θα ανεβαίνουν στο eclass στο τέλος κάθε εβδομάδας για όσους θέλουν να τις δουλέψουν στο σπίτι. Αυτές οι ασκήσεις δεν υποβάλλονται κάπου. Τυχόν απορίες μπορούν να αναρτηθούν στο χώρο συζητήσεων του eclass.

Παρακαλούμε κρατήστε το χαρτί καθαρό κι επιστρέψτε το στην έδρα πριν φύγετε ώστε να χρησιμοποιηθεί και σε άλλα τμήματα.

## Άσκηση 1

Γράψτε ένα πρόγραμμα το οποίο διαβάζει από την είσοδό του ένα μήκος σε ίντσες και το μετατρέπει σε γιάρδες, πόδια και ίντσες. Μία γιάρδα αποτελείται από 3 πόδια κι ένα πόδι από 12 ίντσες. Για παράδειγμα, αν αρχικά δοθούν 50 ίντσες, τότε αυτό αντιστοιχεί σε μία γιάρδα, 1 πόδι και 2 ίντσες.

Το πρόγραμμά σας πρέπει να κάνει τα εξής:

- 1) Εκτυπώνει το μήνυμα "Inches:" και διαβάζει από το πληκτρολόγιο ένα ακέραιο μήκος σε ίντσες. Μπορείτε να υποθέσετε ότι δε θα δοθεί αρνητικός αριθμός.
- 2) Υπολογίζει σε πόσες γιάρδες, πόδια και ίντσες αντιστοιχεί αυτή η ποσότητα.
- 3) Εκτυπώνει το μήνυμα "T inches =  $A$  B C", όπου:
	- a) το T είναι το αρχικό μήκος σε ίντσες.
	- b) Το τμήμα A είναι είτε ένα κενό (space) αν υπολογίστηκαν 0 γιάρδες ή το μήνυμα "Y yd" όπου Y ο αριθμός γιαρδών.
	- c) Το τμήμα B είναι είτε ένα κενό (space) αν υπολογίστηκαν 0 πόδια ή το μήνυμα "F ft" όπου F ο αριθμός ποδιών.
	- d) Το τμήμα C είναι είτε ένα κενό (space) αν υπολογίστηκαν 0 ίντσες ή το μήνυμα "I in" όπου I ο αριθμός ιντσών.

Για το βήμα 3 χρησιμοποιήστε υποχρεωτικά τον τελεστή ? :

**Βοήθεια**: "Σπάστε" την εκτύπωση του βήματος 3 σε τέσσερις ξεχωριστές εντολές. Πρώτα εκτυπώστε με μια printf το μέρος του μηνύματος έως και το =. Μετά, γράψτε μια εντολή η οποία χρησιμοποιεί τον τελεστή ? : για να εκτυπώσει είτε κενό είτε το μήνυμα "Y yd" ανάλογα με το πόσες γιάρδες υπολογίστηκαν. Κάντε το ίδιο για τις άλλες δύο εκτυπώσεις.

#### **Παραδείγματα εκτέλεσης**:.

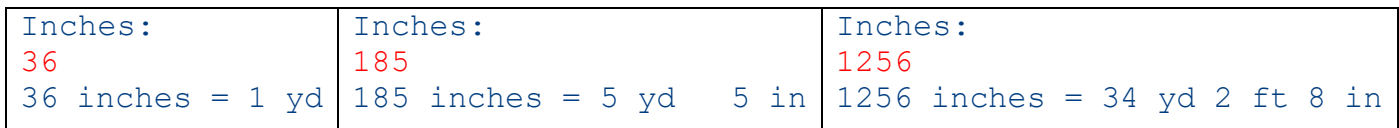

### Άσκηση 2

Γράψτε ένα πρόγραμμα το οποίο διαβάζει από την είσοδό του πληροφορίες για την εκτόξευση ενός πυροτεχνήματος και υπολογίζει το ύψος στο οποίο αυτό θα εκραγεί. Το πυροτέχνημα εκτοξεύεται από το έδαφος, κατακόρυφα προς τα πάνω.

Το πρόγραμμά σας πρέπει να κάνει τα εξής:

- 1) Εκτυπώνει το μήνυμα "Initial velocity (km/h):" και διαβάζει από το πληκτρολόγιο την αρχική ταχύτητα εκτόξευσης του πυροτεχνήματος (πραγματικός αριθμός). Η ποσότητα θα δοθεί σε χιλιόμετρα ανά ώρα και θα χρειαστεί να τη μετατρέψετε σε μέτρα ανά δευτερόλεπτο.
- 2) Εκτυπώνει το μήνυμα "Fuse timer:" και διαβάζει από το πληκτρολόγιο τη διάρκεια καύσης του φυτιλιού (πραγματικός, μη-αρνητικός αριθμός) σε δευτερόλεπτα.
- 3) Υπολογίζει την απόσταση που θα διανύσει το πυροτέχνημα μέχρι να εκραγεί. Ο τύπος που δίνει την απόσταση είναι  $S = v \cdot t + \frac{1}{2}$  $\frac{1}{2} \cdot g \cdot t^2$  όπου  $v$  η αρχική ταχύτητα εκτόξευσης σε m/sec,  $t$  η διάρκεια πτήσης σε δευτερόλεπτα και  $g$  η σταθερά επιτάχυνσης της βαρύτητας, η οποία έχει τιμή  $-9.8$ m/sec $^2$ .
- 4) Εκτυπώνει το μήνυμα "Boom at Xm!". Στη θέση του X εκτυπώνεται η απόσταση που υπολογίστηκε στο βήμα 3, με ένα δεκαδικό ψηφίο.

#### **Παράδειγμα εκτέλεσης**:

```
Initial velocity (km/h):
151.2
Fuse timer:
7.5
Boom at 39.4m!
```
### Άσκηση 3

Γράψτε ένα πρόγραμμα που περιέχει το παρακάτω κομμάτι κώδικα:

```
int x=15, y=98;
printf("x is %d and y is %d\n", x, y);
x = x^{\wedge} y;y = x^{\wedge} y;x = x^{\wedge} y;printf("x is %d and y is %d\n", x, y);
```
Εκτελέστε το πρόγραμμά σας. Τι παρατηρείτε? Πώς εξηγείτε το αποτέλεσμα?